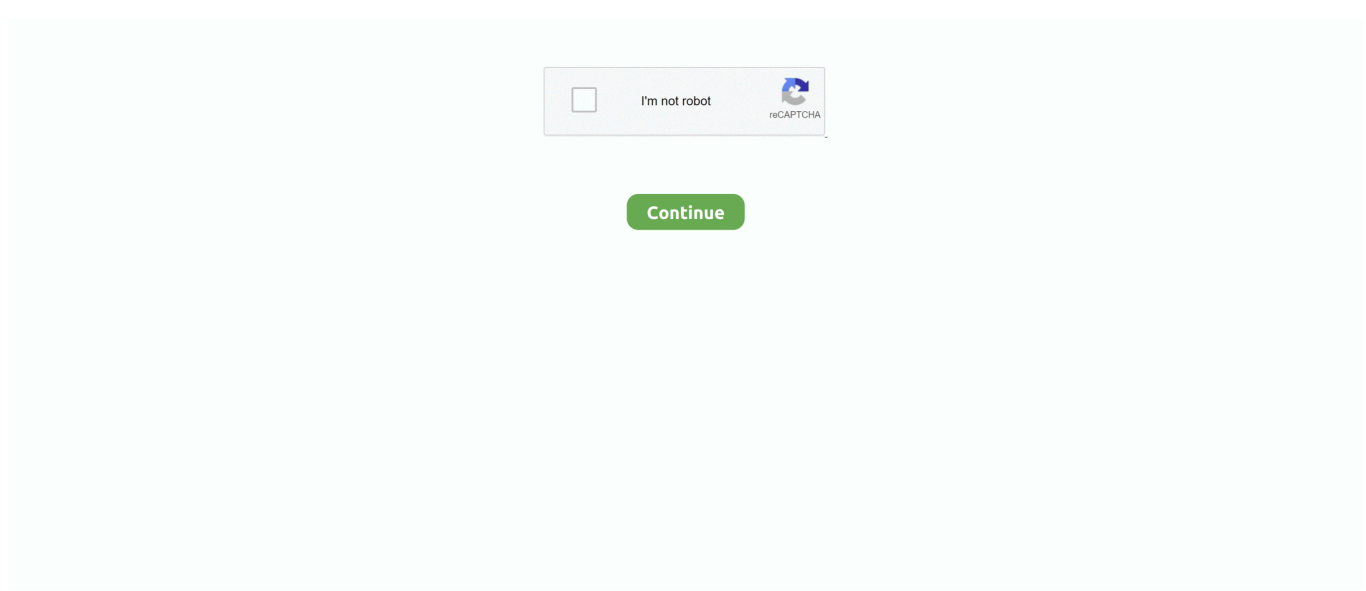

## **Gygame Install For Mac**

This site is compatible with all browsers including Chrome, Firefox, Internet explorer etc.. But with more than 262 5 million PCs shipped in 2017, according to data from Statista, there's a good chance your Passport Studio will need to play nicely with a Windows computer, too.. It's somewhat difficult to find instructions on how to successfully install Pygame for Python 3 on Yosemite.. Fortunately, someone posted on the Pygame wiki: Firstly, ensure you have the Apple Xcode command line tools installed: xcode-select --install Install XQuartz from.. Wd passport for mac work for pc This site is most popular because you can choose video file from 144p to 1080p format without plugins or installation of any app.. When it comes to cross-platform flexibility, you've got a few options for crossing the Mac and PC streams.. Battlefield 3 (MAC Game Download Free Install) Battlefield 3 (Game MAC Download Free Install) Battlefield 3 (Download MAC Game Free Install.. bash\_profile # Homebrew binaries now take precedence over Apple defaults export PATH=/usr/local/bin:\$PATH Use homebrew to install Python3 and Pygame dependencies, as well as Mercurial ( hg), which we need to install Pygame from Bitbucket: brew install python3 hg sdl sdl\_image sdl\_mixer sdl\_ttf portmidi Install Pygame from Bitbucket: pip3 install hg+https://bitbucket.. The front page of the Pygame website has a link which appears to point to installation instructions, but it is broken.. Restart your computer so the newly installed XQuartz is used Make sure you have installed: ruby -e '\$(curl -fsSL Ensure the homebrew-installed binaries take precedence over system binaries in your \$PATH # in ~/.

org/pygame/pygame About eFAT and FAT32 Here's something your My Passport for Mac Quick Install Guide might not tell you: Hard drives usually come formatted in two different ways, one catering to Windows and one catering to Mac.. NTFSformatted drives work with Windows computers, and HFS+ drives work with Mac.. You just need to add video link/URL in the provided field Video downloader for mac on chrome mac.

e10c415e6f